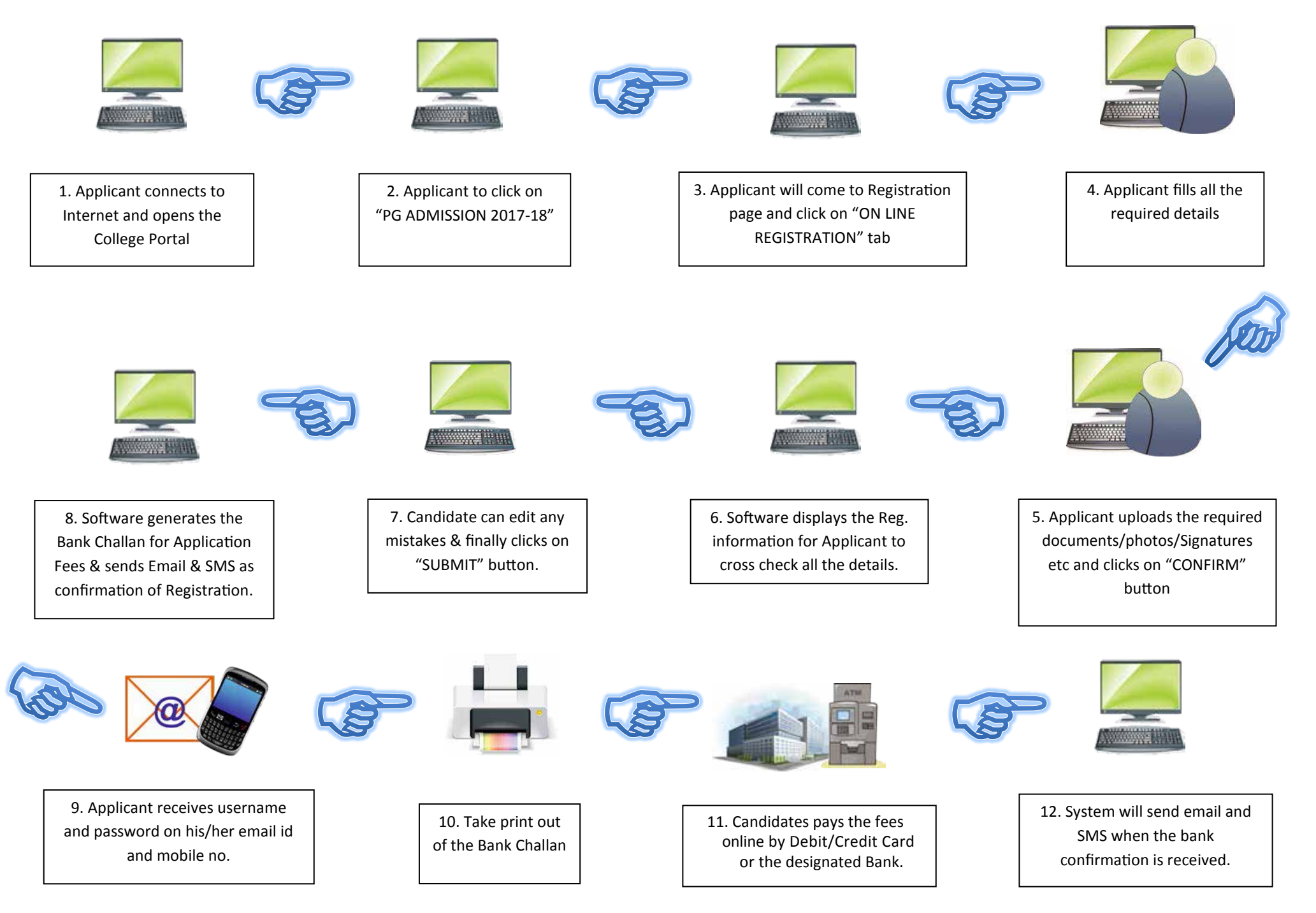

## **PLEASE DO NOT SHARE YOUR USER NAME AND PASSWORD WITH ANYONE ELSE AT ANY COST**